Download Portable Adobe Photoshop Cs3

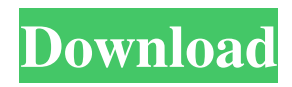

#### **Photoshop Cs3 Portable Download Gratis Crack + Free [Mac/Win]**

You can use Photoshop for almost any type of graphic editing. It's especially useful for retouching, photo manipulation, and digital illustration. It can also be used for making graphics for games and technical presentations. This guide will cover Photoshop's fundamental features as well as more advanced techniques and techniques. We will also touch on how the software works under the hood. Basic Features of Photoshop While a well-defined Photoshop process may use multiple tools, this guide will focus on Photoshop as a single tool for the most part. We will use the following Photoshop features: Layer Filter Curves Channels Paths Plug-ins Advanced Functions Photoshop can display many different types of images. In this tutorial, we are going to work with 24-bit TIFF format files. In addition, we will use Photoshop's Warp tool to distort and transform an image. We are going to explore the following features and functions: Eraser Toolbox Magic Wand Filters Painterly Effects Blends Smart Objects Photoshop's Layer Support System Layers are perhaps the single most fundamental feature of the program. Without layers, Photoshop would be more difficult to navigate and there would be no indication as to what a given object or edit actually does to a given element. Photoshop has several types of layers, including: Paint Bucket Layer Layer Mask Channel Smart Object In Photoshop, you must define a new layer before you can change its contents. You must do this by either clicking the New Layer icon in the Layers window or by typing the following command into the Layer (L) menu: Layer/New Layer. You should always start with a new layer, because it makes layers easier to navigate and change. You can apply a Filter to a layer or paint directly onto the Layers panel, but you cannot edit the contents of any layer that does not have a layer

mask. We will discuss each of these types of layers in turn. Layer Support System Paint Bucket Layer You will often find an item that you want to edit using the Paint Bucket or Eraser tools. A Paint Bucket tool is similar to a Magic Wand tool, and you can use it to select shapes, areas or objects in a Photoshop image. Photoshop's Layer support system

### **Photoshop Cs3 Portable Download Gratis Latest**

Image processing and editing tools are important in a lot of jobs, but the easiest way to use them is by using a graphics editor instead of using a website. You may find it easier to edit images using Photoshop or Photoshop Elements because you are used to using the interface, and the fact that they are both free on macOS means that you don't have to upgrade to buy them. However, it is easy to lose time looking at manuals and guides, and it can be difficult to figure out how to use Photoshop or Photoshop Elements. It doesn't have to be difficult – here are our top tips to help you figure out how to use Photoshop or Photoshop Elements. Step 1: Use Photoshop Elements If you are just starting out, we recommend Photoshop Elements for you. It has many of the same features as Photoshop but with a simpler interface and fewer features. We recommend Photoshop Elements because it's free on macOS, but the free version has some limitations, such as missing inapp content and not saving your artwork in the cloud. Most Photoshop photographers use Photoshop, but not all of them. In fact, most of us use Photoshop at some point and some of us use Photoshop Elements at other times. If you find that you are regularly switching between using Photoshop and Photoshop Elements, you can use one app, and then the other, until you want to use the other app. To begin editing your photos in Photoshop Elements, go to menu option File > New to open the main Photoshop Elements window. Add your image to the new window by

dragging it from your desktop. Select the menu option Edit > Image Processor to access the modules available to edit the image. Step 2: Using Photo Editing Tools To turn a blurry photo into sharp images, there are many tools you can use to make a photo appear sharper. For example, you can repair imperfections, remove blemishes and sharpen the edges of the photo. There are two ways you can add these tools to your Photoshop Elements. You can either add them to the editing palette, or to the main Photoshop Elements window. Adding the tools to the editing palette You can add the tools to your photo editing palette by drag-and-drop. To add a tool, go to the menu option Edit > Edit Panel > Arrange and then drag-and-drop the tools to the palette. You can use as many tools as 05a79cecff

## **Photoshop Cs3 Portable Download Gratis Download [Updated] 2022**

Q: How to calculate moon time from groundstation's How to calculate Moon time if we have 2 times of day? e.g : at 9 am on day, the sun is coming up, daylight is available. at 10 am on day, we have the sunrise. 10 am on night, the moon is up How to find the moon phase (from night to night). How to find moonrise and moonset time. How to find moonrise and moonset time? A: The the Phase angle formula between phases is:  $\tanheta=(\frac{1}{\rho_n}-\frac{1}{\rho_d})(\frac{\cos{\theta}}{n})$ theta\_1} ${\cos{\theta_2}}-1$ \$ \theta\_2}} -1)\$ \$\rho\_n\$: Moon's radius in nautical miles \$\rho\_d\$: Earth's radius in nautical miles \$\theta\_1\$: Hour angle at night-time, as in your question \$\theta\_2\$: Hour angle at day-time, as in your question Dietary magnesium supplementation increases erythrocyte magnesium levels but not intracellular magnesium concentration in healthy men. Magnesium is an essential cofactor in more than 300 enzymatic reactions and has been suggested to play a role in preventing or treating numerous diseases, including hypertension, cardiovascular disease, and diabetes. Magnesium supplementation has been shown to have positive effects on a variety of physiologic functions, but its effect on intracellular magnesium concentrations in humans has not been studied. The objective of this study was to evaluate the effects of oral magnesium supplementation on intracellular magnesium concentrations in erythrocytes of healthy adults. In this double-blind, randomized, placebo-controlled trial, 24 healthy men consumed three daily doses of 30 mmol of magnesium as magnesium oxide  $(2 \times 15.0 \text{ g})$  or placebo for 1 week, separated by 2-week washout periods. Intracellular magnesium levels were measured in erythrocytes using an atomic absorption spectrophotometer. Intracellular magnesium concentration in erythrocytes increased

significantly by  $1.2 \pm 0.7$  mmol/L in the magnesium treatment arm vs.  $0.5 \pm 0.7$  mmol/L in the placebo arm (P)

#### **What's New In?**

of stress until a state of eustress is reached, in which the individual achieves the best in him or herself, for an optional period of time. It is said that we are supposed to live and die in balance, or eustress. Eustress is generally regarded as a positive emotional state that motivates people to feel superior to others. It can be seen as a source of happiness, motivation and energizing. People with higher levels of stress tend to be those who feel the negative impact of stress as a threat to their well-being. A positive stress is stress that helps us develop as persons. The term is coined by Carsten L. Wrisberg as: Positive stress is stress that works for us, improving our mood, creative energy and motivation, and all of our cognitive and behavioral capacities. Eustress is also effective in training and development. Eustress: An Approach to Positive Stress The techniques used to foster eustress in employees are comprehensive and should be tailored to each and every individual. Because it is an overall well-being approach, however, it is good to see the entire workplace participate. Training Employees "People can only be motivated to learn when they feel that something is positive and valuable to them." Many eustress trainers use this fact to motivate their staff, getting them to see themselves in a positive light in order to actually believe and understand that they are capable of improvement. "People who believe they can succeed generate positive emotions that are energizing. And people with self-efficacy, the belief in their competence, are motivated to learn and can achieve more." Eustress trainers understand this fact and work hard to remove any feelings of weakness from their participants. Through eustress, they encourage their participants to see themselves as capable, to encourage mental

restructuring and to generate expectations of success. "While a positive stressor is used, your job is to relieve the stress so that your learner's brain can recondition itself and create a new central image of who you are and how you fit into the world." The benefits of stress include adaptation, stress-induced learning and self-protection. By learning how to manage stress, employees will create a positive and more fulfilling life. By gaining a greater level of understanding, people will be able to learn how to manage their stress more effectively, both at work and at home.

# **System Requirements:**

Minimum: OS: Windows 7 64bit or later Processor: 2.8 GHz Dual-core CPU Memory: 4 GB RAM Graphics: DirectX 9 graphics card with 64MB of video memory Storage: 20 GB free space Other: A mouse and a keyboard Recommended: Processor: 3.4 GHz Dual-core CPU Memory: 6 GB RAM Graphics: DirectX 9 graphics card with 128MB of video memory Storage: 20

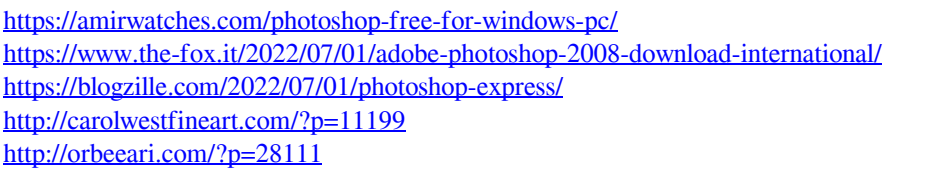

<https://aghadeergroup.com/2022/07/01/photoshop-express-mod-apk-v7-1-991-premium/> <https://9escorts.com/advert/20-free-photoshop-brushes-1133-free-downloads/> [https://www.dejavekita.com/upload/files/2022/07/vDHHaL29keFJzRqV8gmL\\_01\\_8a7a43787f2](https://www.dejavekita.com/upload/files/2022/07/vDHHaL29keFJzRqV8gmL_01_8a7a43787f2a0e811229e08f990eba51_file.pdf) [a0e811229e08f990eba51\\_file.pdf](https://www.dejavekita.com/upload/files/2022/07/vDHHaL29keFJzRqV8gmL_01_8a7a43787f2a0e811229e08f990eba51_file.pdf) <http://texocommunications.com/?p=15488> [https://www.newtown](https://www.newtown-ct.gov/sites/g/files/vyhlif3546/f/uploads/newtown_charter_2016_5.5x8.5_12-16_0.pdf)[ct.gov/sites/g/files/vyhlif3546/f/uploads/newtown\\_charter\\_2016\\_5.5x8.5\\_12-16\\_0.pdf](https://www.newtown-ct.gov/sites/g/files/vyhlif3546/f/uploads/newtown_charter_2016_5.5x8.5_12-16_0.pdf) <http://meowmeowcraft.com/2022/07/01/photoshop-gold-psd-file/> <http://touchdownhotels.com/photoshop-cs3-full-cracked-version-crack-edition-latest/> <https://www.markeritalia.com/2022/07/01/how-to-install-adobe-photoshop-for-windows-10/> <https://www.mathenglish.com/sites/default/files/webform/download-patterns-for-photoshop.pdf> [https://www.doverny.us/sites/g/files/vyhlif4341/f/pages/2022\\_tentative\\_assessment\\_roll\\_.pdf](https://www.doverny.us/sites/g/files/vyhlif4341/f/pages/2022_tentative_assessment_roll_.pdf) [https://www.nchsaa.org/system/files/webform/curso-de-montagem-e-manipulacao-no-photoshop](https://www.nchsaa.org/system/files/webform/curso-de-montagem-e-manipulacao-no-photoshop-download.pdf)[download.pdf](https://www.nchsaa.org/system/files/webform/curso-de-montagem-e-manipulacao-no-photoshop-download.pdf) [https://agile](https://agile-gorge-96280.herokuapp.com/adobe_photoshop_lightroom_32_bit_free_download.pdf)[gorge-96280.herokuapp.com/adobe\\_photoshop\\_lightroom\\_32\\_bit\\_free\\_download.pdf](https://agile-gorge-96280.herokuapp.com/adobe_photoshop_lightroom_32_bit_free_download.pdf) <http://iselinfamilylaw.com/download-free-arabic-fonts/>

<https://demo.udeclass.com/blog/index.php?entryid=7479>